### , tushu007.com

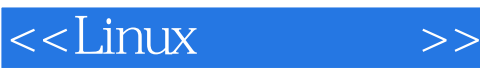

 $<<$ Linux  $>>$ 

- 13 ISBN 9787900024022
- 10 ISBN 7900024026

出版时间:1999-02

Richard Petersen()

PDF

http://www.tushu007.com

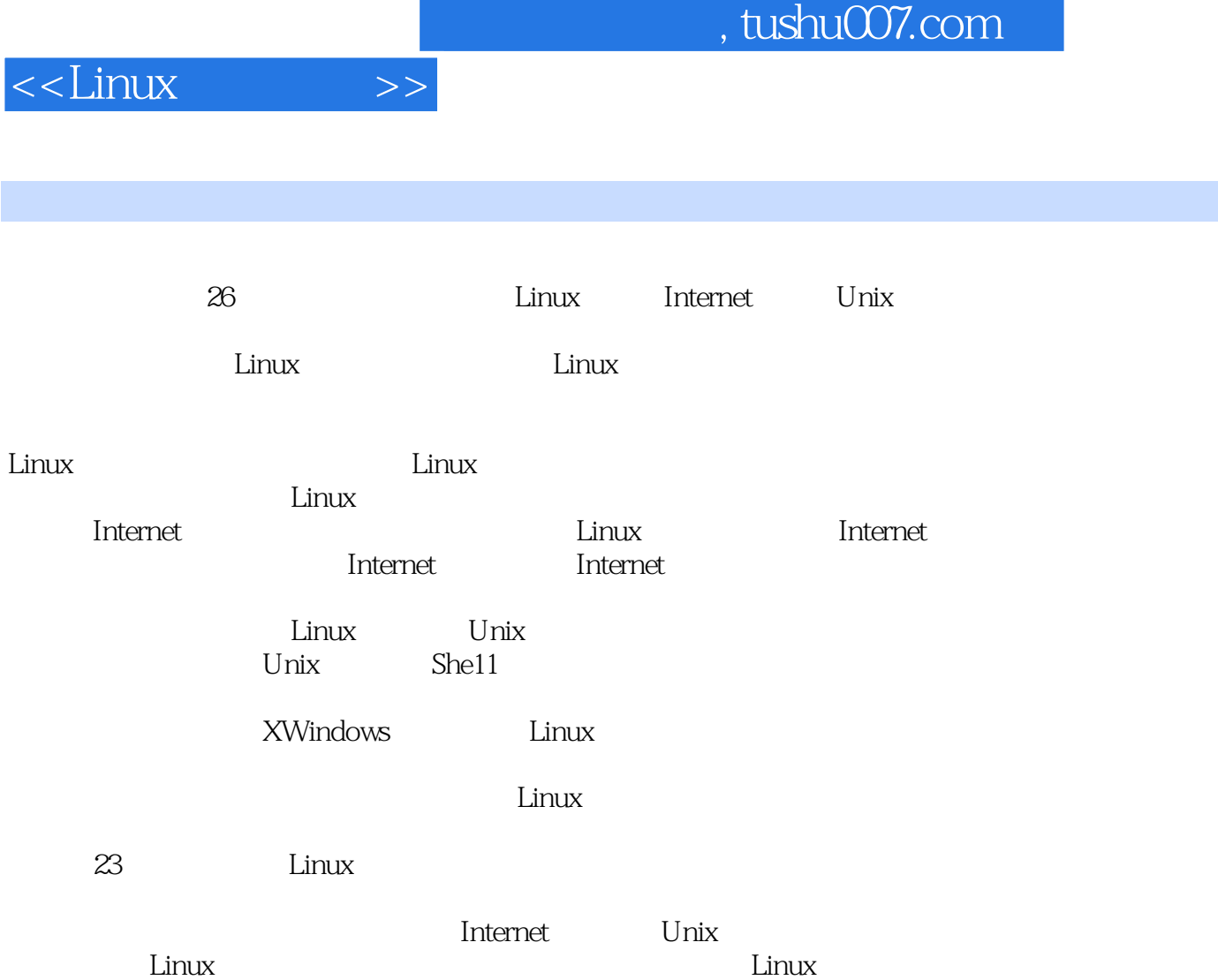

Linux

, tushu007.com

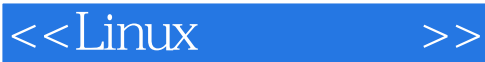

Linux  $1$  Linux  $1.1$  Linux 1.2Linux Unix  $1.3$ Linux 1.4Internet Linux  $1.5$ Linux 1.6OpenLinux  $1.7$ 2 Linux  $21$ 2.2 Linux 2.3 OpenLinux  $24$  Linux 2.5 X Windows 2.6安装声卡的驱动程序:声音 2.7Lisa 3 Linux  $31$ 3.2 Linux 3.3Linux 34 35 36 Lisa  $37$ 38 3.9 Internet pppd ezppp 3.10 XFMail 3.11XWindows  $312$  Linux 第4章 窗口管理器和桌面:X-Wind0ws 4.1 4.2 X Windows 43 4.4fvwm 4.5Caldera 4.6安装窗口管理器和文件管理器 4.7Crisplite XEmacs 4.8总结:X-Windows Linux 5 Shell  $5.1$ 5.2

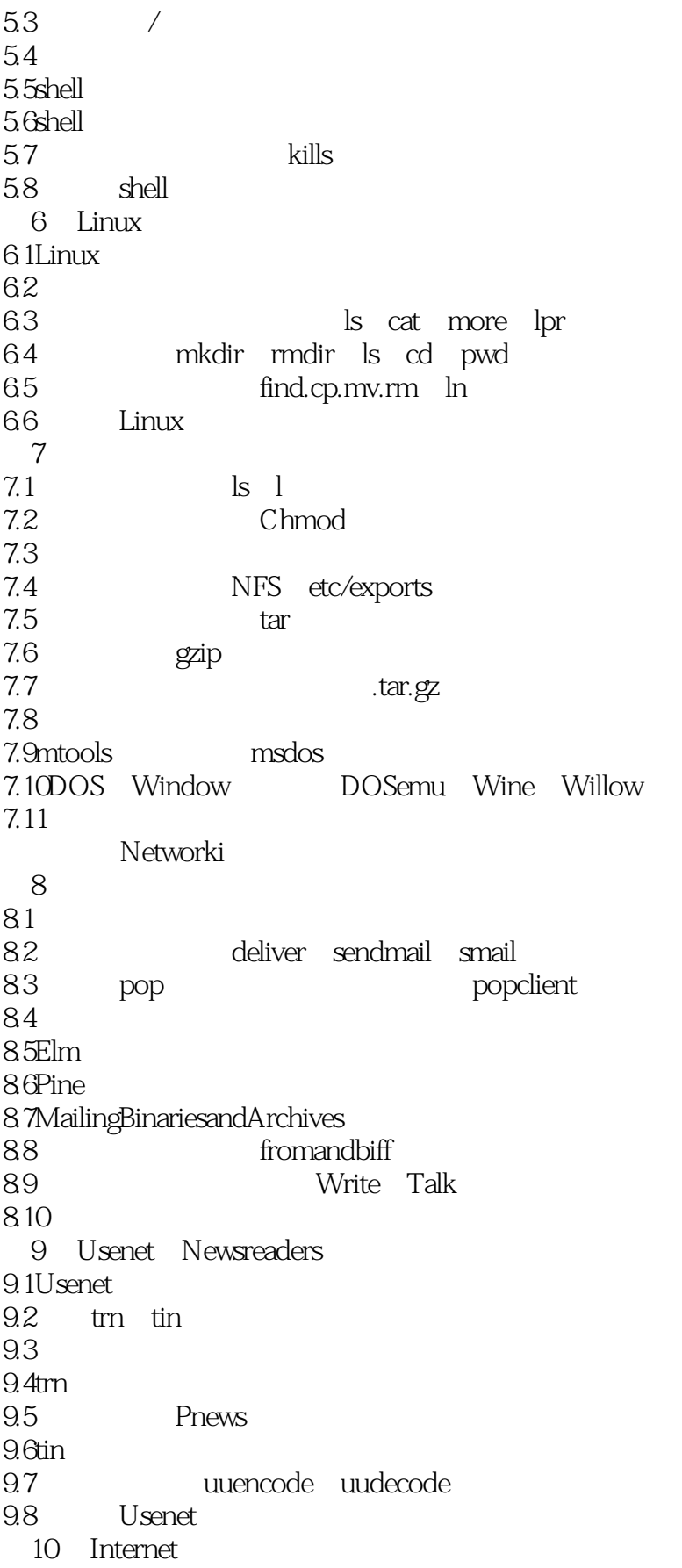

10.1Internet 10.2 telnet 10.3 ftp 10.4Archie 10.5 Internet Gopher 10.6WAIS 10.7 Internet 第11章 WorldWideWeb 11.1URL 11.2Web 11.3Web 11.4HotJava 11.5Linux Java 11.6Java JDK 11.7JavaApplets 11.8 Linux Web 11.9 WWW 12 Internet  $12.1$ 12.2  $12.3<sup>th</sup>$  $12.4$  $Ftp$  $12.5$ Web  $126G$ opher  $12.7W\dot{A}$ 12.8 Internet 第13章 远程访问 13.1TCP/IP rwho rlogin rcp rsh 13.2 Unix Unix uucp 13.3 Shells  $14$ 14.1 cat tee head tail 14.2 wc spell sort 14.3 grep fgrep 14.4 14.5 146 15 BASHShell  $15.1$  $15.2$  $15.3$  $15.4$  $15.5$  Shell 15.6 Shell export 15.7 Shell Shell 15.8BASHShell

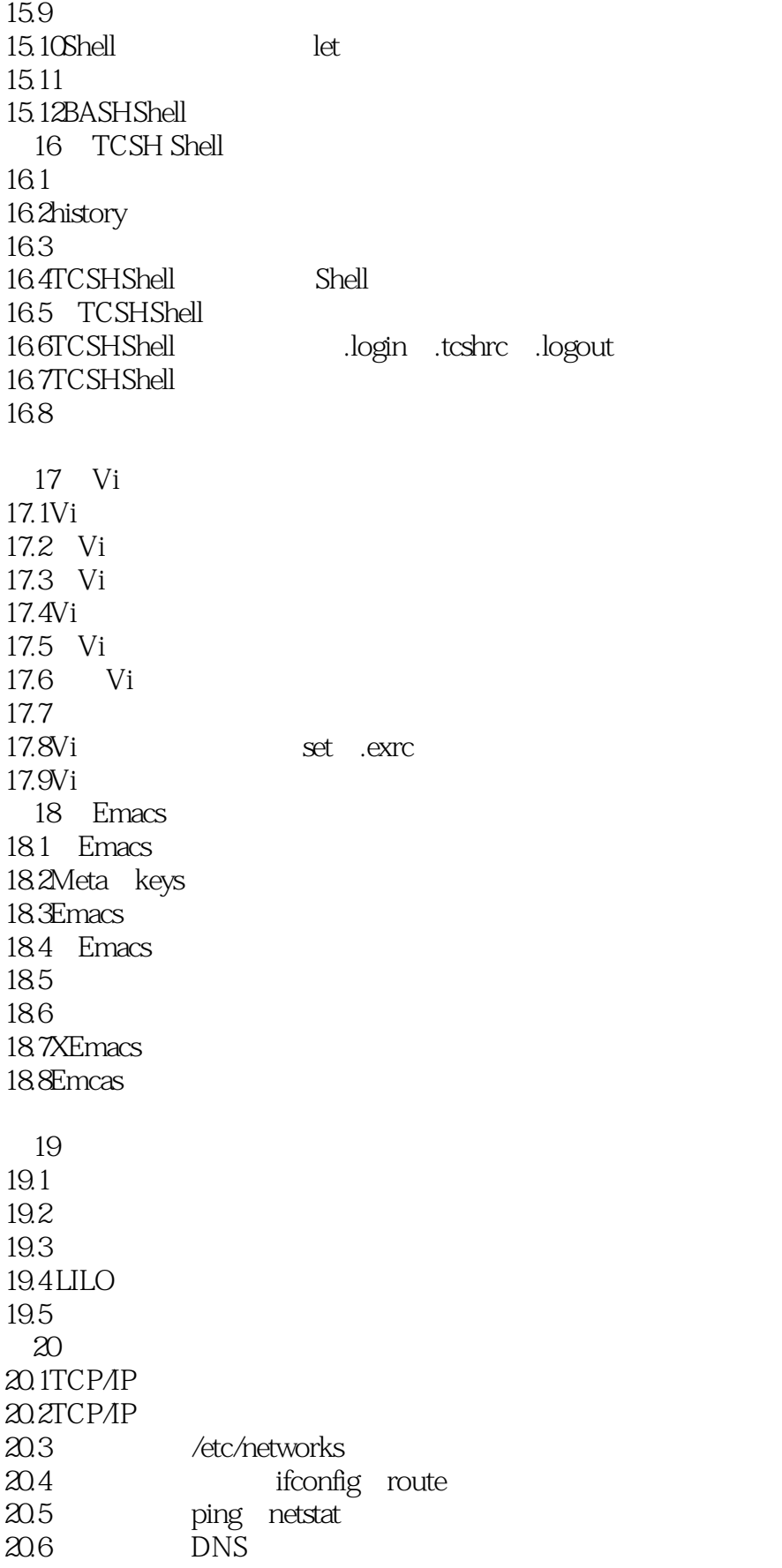

20.7SLIP PPP 20.8 21 X windows 21.1XFree86 21.2/etc/XF86Config 21.3XWindows  $21.4$ fvwm 21.5X Windows 21.6XWindows 21.7 21.8 XWindows<br>21.9 X<br>22 X Windows TeX LaTeX Gh0stscript 22.1  $22.2$ TeX  $22.3$ TeX 22.4LaTeX  $22.5$ TeX 22.6Ghostscript Ghostview 23 gcc<sub>g</sub>er gdb  $23.1$  info  $23.2^\circ$  gcc 23.3ELF a.out 23.4 23.5gdb 23.6 23.7 23.8 man 第24章 Perl 24.1Perl 24.2Perl 24.3Perl 24.4Perl 24.5Perl 24.6 24.7 24.8 24.9 24.10 25 TCL TK Expect 25.1Tcl/Tk 25.2Tcl 25.3Tk 25.4 25.5SpecTcl 25.6Expect 第26章 gawk

### , tushu007.com

# $<<$ Linux  $>>$

26.1gawk  $26.2$ 26.3gawk<br>26.4 Filter gawk  $\overline{A}$  $\overline{B}$ C X Windows XFree86

 $\overline{D}$ 

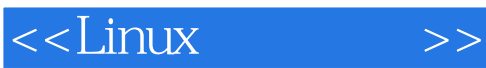

本站所提供下载的PDF图书仅提供预览和简介,请支持正版图书。

更多资源请访问:http://www.tushu007.com